Проектная деятельность по информатике

# «ЭЛЕКТРОННОЕ ПОРТФОЛИО – ШАГ В 21 **BEK**»

Преподаватель: Степанова Елена Валерьевна - учитель информатики ГОУ СОШ «Школа здоровья» №901 г. Москва

Опыт! Скажи, чем гордишься ты? Что ты такое? Ты-плод ошибок и слез, Силам потраченным счет. Всюду: «Что нового?» - слышишь. Да вдумайся в старое прежде! В нем для себя ты найдешь нового много, поверь!

 $\bullet$ 

Деятельность - единственный путь к знаниям

Бернард Шоу

**А.Майков** 

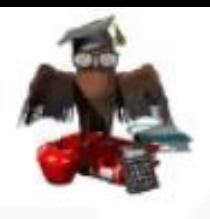

**Прежде чем приступить к созданию своего электронного портфолио давайте определимся, что означает понятие «ПОРТФОЛИО» и готовы ли вы к работе над проектом.**

**ПОРТФОЛИО** – это способ фиксирования, накопления и оценки Ваших индивидуальных достижений в определенный период обучения. Портфолио позволяет учитывать результаты, достигнутые Вами в разнообразных видах деятельности.

**Электронное портфолио** - индивидуальный «портфель» Ваших образовательных достижений, представленный в электронном виде.

## ЭЛЕКТРОННОЕ ПОРТФОЛИО - ШАГ В 21 ВЕК

Какие результаты мы видим в ходе выполнения проектов: 1.Формируются и отрабатываются:

- Навыки сбора, систематизации, классификации, анализа информации
- Навыки публичного выступления (ораторское искусство)
- Умения представить информацию в доступном, эстетичном виде
- Умение выражать свои мысли, доказывать свои идеи
- Умение работать в группе, в команде
- Умение работать самостоятельно, делать выбор, принимать решение
- 2. Расширяются и углубляются знания по предмету.
- 3. Повышается уровень информационной культуры, включающий в себя работу с различной техникой (принтер, сканер, микрофон и т.д.)

4. Ученик довольно основательно изучает ту компьютерную программу, в которой создает проект и даже больше - программы, которые помогают лучше представить свою работу.

- 5. Ученик имеет возможность воплотить свои творческие замыслы.
- 6. Отношения с учителем переходят на уровень сотрудничества.
- 7. Повышается Ваша самооценка.

#### **Все вышеперечисленное дает Вам возможность, выйдя из стен школы стать успешной, саморазвивающейся, самодостаточной личностью.**

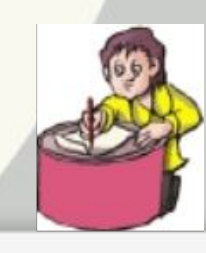

### ЭЛЕКТРОННОЕ ПОРТФОЛИО - ШАГ В 21 ВЕК

**На какие вопросы нам предстоит ответить перед тем, как мы приступим составлению электронного портфолио?**

зачем мне нужно электронное портфолио? • Зачем мне нужно электронное *п*-1<br>• Как наполнять электронное портфолио? - Как наполнять электронное портфолиты.<br>• Какие разделы содержит электронное портфолио?<br>• Какие разделы содержит электронное портфолио?

• Какие разделы содержит электроника.<br>• В какой программе будем создавать

• Как будет оцениваться проект?

портфолио?

портфолио?<br>• Какова специфика создания электронного портфолио?

электронное

# Как работать в MS PowerPoint?

- **• Как запустить приложение Power Point?**
- **• Какие панели необходимы для работы?**
- **• Как подключить панель инструментов?**
- **• По какому признаку можно разделить презентацию на слайды?**
- **• Как создать слайд?**
- **• Как вставить текст в слайд презентации?**
- **• Как создать шаблон презентации?**
- **• Как изменить шаблон слайда?**
- **• Как вставить картинку в презентацию?**
- **• Как настроить анимацию текста?**
- **• Как настроить анимацию картинки?**
- **• Как озвучить эффект анимации?**
- **• Как запустить презентацию на исполнение?**
- **• Как вставить звук в презентацию, если он не является стандартным?**
- **• Как вставить клип в презентацию?**
- **• Чем отличается настройка звука или видеоклипа от настройки анимации изображения?**
- **• Какая дополнительная настройка возможна для видеоклипа?**
- **• Как создать новый слайд?**
- **• Как настроить переход слайдов?**
- **• Как озвучить переход слайдов?**
- **• Какие вопросы можно осуществить при помощи Сортировщика слайдов?**
- **• Как удалить слайд?**
- **• Как поменять слайды местами?**
- **• Как создать кнопку?**
- **• Как настроить кнопку?**
- **• Как озвучить переход по кнопке?**

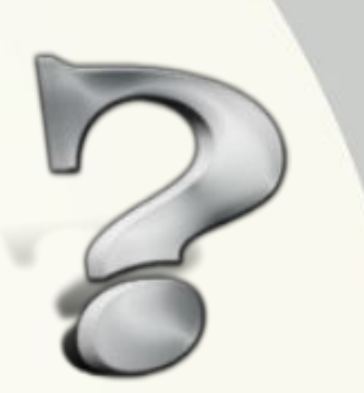